# SOLUTION

### NAME: 27 Oct. 2017 ECE 538 Digital Signal Processing I Exam 2 Fall 2017

## Cover Sheet

#### WRITE YOUR NAME ON THIS COVER SHEET

Test Duration: 60 minutes. Open Book but Closed Notes. One (both sides) handwritten 8.5 in x 11 in crib sheet allowed Calculators NOT allowed. All work should be done in the space provided.

There are THREE problems.

Continuous-Time Fourier Transform (Hz):  $X(F) = \mathcal{F}\{x(t)\} = \int_{-\infty}^{\infty} x(t)e^{-j2\pi Ft}dt$ Continuous-Time Fourier Transform Pair (Hz):  $\mathcal{F}\left\{\frac{\sin(2\pi Wt)}{\pi t}\right\} = rect\left\{\frac{F}{2W}\right\}$  where rect(x) = 1 for |x| < 0.5 and rect(x) = 0 for |x| > 0.5. Continuous-Time Fourier Transform Property:  $\mathcal{F}\{x_1(t)x_2(t)\} = X_1(F) * X_2(F)$ , where \* denotes convolution, and  $\mathcal{F}\{x_i(t)\} = X_i(F), i = 1, 2$ . Relationship between DTFT and CTFT frequency variables in Hz:  $\omega = 2\pi \frac{F}{F_s}$ , where  $F_s = \frac{1}{T_s}$  is the sampling rate in Hz **Problem 1.** Consider the upsampler system below in Figure 1.

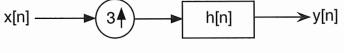

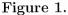

- (a) Draw block diagram of efficient implementation of the upsampler system in Fig. 1.
- (b) Your answer to part (a) should involve the polyphase components of h[n]:  $h_0[n] = h[3n]$ ,  $h_1[n] = h[3n + 1]$ , and  $h_2[n] = h[3n + 2]$  and the DTFT of h[n], denoted  $H(\omega)$ . For the plots requested below, you can do all magnitude plots on one graph and you can do all phase plots on one graph, to save time and space.
  - (i) For the ideal case where  $h[n] = 3 \frac{\sin(\frac{\pi}{3}n)}{\pi n}$ , plot the magnitude of the DTFT of  $h_0[n] = h[3n], H_0(\omega)$ , over  $-\pi < \omega < \pi$ .
  - (ii) For the general case where h[n] is an arbitrary impulse response, express the DTFT of  $h_1[n] = h[3n+1]$ , denoted  $H_1(\omega)$ , in terms of  $H(\omega)$ .
  - (iii) For the ideal case where  $h[n] = 3 \frac{\sin(\frac{\pi}{3}n)}{\pi n}$ , plot both the magnitude AND phase of the DTFT  $h_1[n] = h[3n+1], H_1(\omega)$ , over  $-\pi < \omega < \pi$ .
  - (iv) For the general case where h[n] is an arbitrary impulse response, write an expression for the DTFT,  $H_2(\omega)$ , of  $h_2[n] = h[3n + 2]$  in terms of  $H(\omega)$  that holds for all  $\omega$ .
  - (v) For the ideal case where  $h[n] = 3 \frac{\sin(\frac{\pi}{3}n)}{\pi n}$ , plot both the magnitude AND phase of the DTFT  $h_2[n] = h[3n+2], H_2(\omega)$ , over  $-\pi < \omega < \pi$ .
- (c) Consider that the input to the system in Figure 1 is a sampled version of the analog sinewave below (turned-on forever) sampled at a rate of  $F_s = 2$  Hz. This is Nyquist rate sampling with no aliasing. The answer to each of the parts below should be an expression that holds for all time, for example, a DT sinewave turned-on forever.

 $x[n] = x_a(nT_s),$   $T_s = \frac{1}{2}$  where:  $x_a(t) = \cos(2\pi t)$ 

- (i) For the ideal case where  $h[n] = 3 \frac{\sin(\frac{\pi}{3}n)}{\pi n}$ , determine the output  $y_0[n] = x[n] * h_0[n]$ , when x[n] is input to the filter  $h_0[n] = h[3n]$ .
- (ii) For the ideal case where  $h[n] = 3 \frac{\sin(\frac{\pi}{3}n)}{\pi n}$ , determine the output  $y_1[n] = x[n] * h_1[n]$ , when x[n] is input to the filter  $h_1[n] = h[3n+1]$ .
- (iii) For the ideal case where  $h[n] = 3 \frac{\sin(\frac{\pi}{3}n)}{\frac{\pi n}{n}}$ , determine the output  $y_2[n] = x[n] * h_2[n]$ , when x[n] is input to the filter  $h_2[n] = h[3n+2]$ .
- (iv) For the ideal case where  $h[n] = 3 \frac{\sin(\frac{\pi}{3}n)}{\pi n}$ , determine the output y[n] of the system in Figure 1, when x[n] is input to the system.

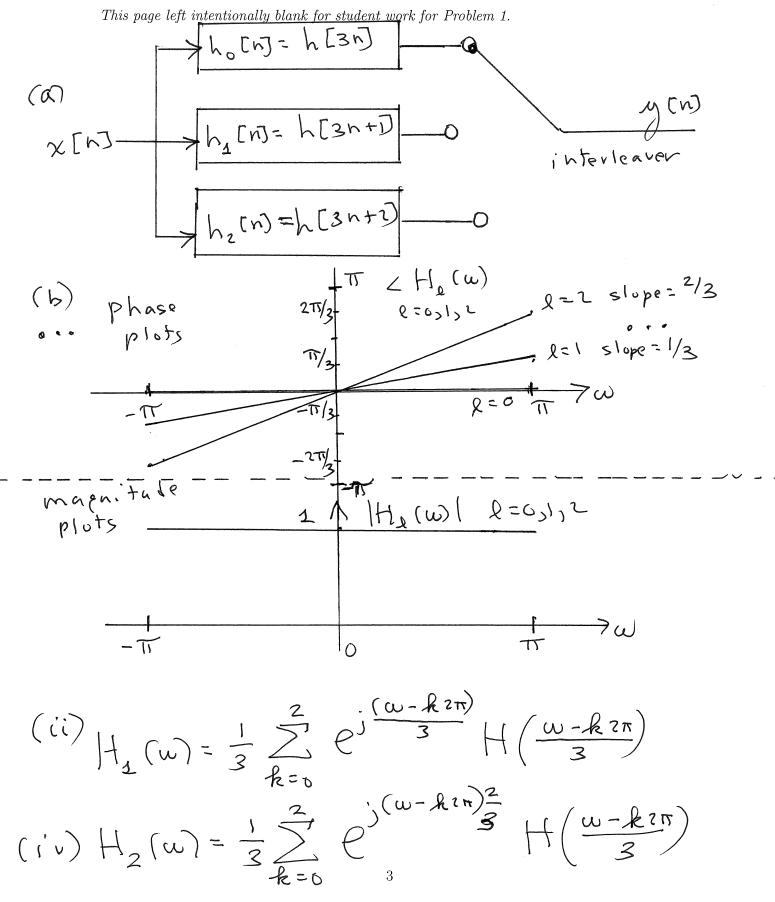

This page left intentionally blank for student work for Problem 1.

$$(c) - (i) \quad h_{0}(n) = \delta(n)$$

$$y_{0}(n) = \chi(n) = \cos\left(2\pi t\right) \left( \frac{1}{t} = \frac{n t}{2} \right)$$

$$(c) - (ii) \quad h_{1}(n) = \frac{\sin\left(\pi (n + \frac{1}{3})\right)}{\pi (n + \frac{1}{3})} - \infty < n < \infty$$

$$y_{1}(n) = \cos\left(2\pi \left(\frac{n t}{2} + \frac{1}{3} \cdot \frac{1}{2}\right)\right) = \cos\left(2\pi \left(\frac{n t}{2} + \frac{1}{6}\right)\right)$$

$$= \cos\left(\pi \left(n + \frac{1}{3}\right)\right) = \cos\left(\pi n + \frac{\pi}{3}\right)$$

$$(c) - (iii) \quad h_{2}(n) = \frac{\sin\left(\pi \left(n + \frac{2}{3}\right)\right)}{\pi (n + \frac{2}{3})} - \infty < n < \infty$$

$$M_{2}[n] = \cos\left(2\pi \left(n \frac{1}{2} + \frac{2}{3} \left(\frac{1}{2}\right)\right)\right) = \cos\left(2\pi \left(\frac{n t}{2} + \frac{1}{3}\right)\right)$$

$$= \cos\left(\pi \left(n + \frac{2}{3}\right)\right) = \cos\left(\pi n + \frac{2\pi}{3}\right)$$

$$(() - (iv))$$

$$M(n) = \chi_{A}\left(n\frac{T_{s}}{3}\right) = \chi_{A}\left(n\frac{1}{3}\cdot\frac{1}{2}\right) = \chi_{A}\left(\frac{n}{6}\right)$$

$$= \cos\left(2\pi\frac{n}{6}\right) = \cos\left(\frac{\pi}{3}n\right)$$

$$4$$

#### EE538 Digital Signal Processing I

2(a) Consider the continuous-time signal  $x_0(t)$  below. A discrete-time signal is created by sampling  $x_0(t)$  according to  $x_0[n] = x_0(nT_s)$  with  $F_s = \frac{1}{T_s} = 4W$ . Plot the magnitude of the DTFT of  $x_0[n]$ ,  $|X_0(\omega)|$ , over  $-\pi < \omega < \pi$ . Show all work.

$$x_0(t) = \cos(2\pi W t)$$

$$\chi_{0}[n] = \chi_{0}(nT_{5}) = \cos\left(2\pi W \frac{n}{4W}\right) = \cos\left(\frac{1}{2}n\right)$$

$$- \omega < n < \infty$$

$$- \pi - \frac{\pi}{2}$$

$$\frac{1}{2} \pi - \frac{\pi}{2}$$

2(b) Consider the continuous-time signal  $x_1(t)$  below. A discrete-time signal is created by sampling  $x_1(t)$  according to  $x_1[n] = x_1(nT_s)$  with  $F_s = \frac{1}{T_s} = 2W$ . Plot the magnitude of the DTFT of  $x_1[n]$ ,  $|X_1(\omega)|$ , over  $-\pi < \omega < \pi$ . Show all work.

$$x_{1}(t) = T_{s} \frac{1}{W} \left\{ \frac{\sin(2\pi \frac{W}{2}t)}{\pi t} \right\}^{2}$$

$$\chi_{1}[n] = \frac{1}{2W} \frac{1}{W} \left\{ \frac{\sin(2\pi \frac{W}{2}t)}{\pi t} \frac{n}{2W} \right\}^{2}$$

$$= \frac{4}{2} \left\{ \frac{\sin(2\pi \frac{W}{2}t)}{\pi t} \frac{\sin(2\pi \frac{W}{2}t)}{\pi t} \right\}^{2}$$

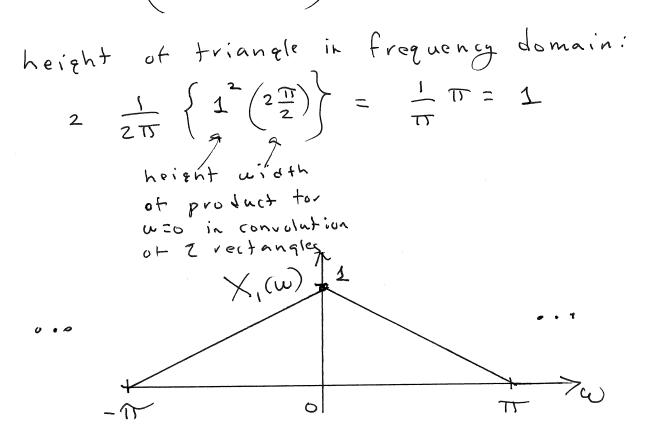

7

2(c) Consider the continuous-time signal  $x_2(t)$  below. A discrete-time signal is created by sampling  $x_2(t)$  according to  $x_2[n] = x_2(nT_s)$  with  $F_s = \frac{1}{T_s} = 3W$ . Plot the magnitude of the DTFT of  $x_2[n]$ ,  $|X_2(\omega)|$ , over  $-\pi < \omega < \pi$ . Show all work.

$$x_{2}(t) = T_{s} \frac{1}{2} \left\{ \frac{\sin(2\pi Wt)}{\pi t} + \frac{\sin(2\pi \frac{W}{2}t)}{\pi t} \right\}$$

$$\chi_{2}[n] = \frac{1}{3W} \frac{1}{2} \left\{ \frac{\sin(2\pi Wt)}{\pi t} + \frac{\sin(2\pi \frac{W}{3}w)}{\pi \frac{N}{3W}} + \frac{\sin(2\pi \frac{W}{2}\frac{N}{3W})}{\pi \frac{N}{3W}} \right\}$$

$$= \frac{1}{2} \left\{ \frac{\sin(\frac{2\pi}{3}n)}{\pi \frac{N}{N}} + \frac{\sin(\frac{\pi}{3}n)}{\pi \frac{N}{N}} \right\}$$

$$= \frac{1}{2} \left\{ \frac{\sin(\frac{2\pi}{3}n)}{\pi \frac{N}{N}} + \frac{\sin(\frac{\pi}{3}n)}{\pi \frac{N}{N}} \right\}$$

$$-\infty \le n \le \infty$$

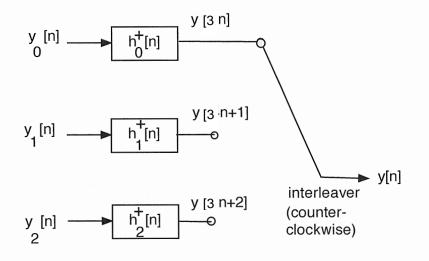

Figure 2.

**Problem 3.** This problem is about digital subbanding of the three DT signals  $x_i[n]$ , i = 0, 1, 2 from Problem 2. Digital subbanding of these three signals is effected in an efficient way via filter bank in Figure 2. All of the quantities in Figure 2 are defined below; the respective impulse responses of the polyphase component filters are defined in terms of the ideal lowpass filter impulse response below.

$$h_{LP}[n] = 3 \frac{\sin\left(\frac{\pi}{3}n\right)}{\pi n} \tag{1}$$

The polyphase component filters on the left side of Figure 2 are defined as

$$h_{\ell}^{+}[n] = h_{LP}[3n+\ell], \quad \ell = 0, 1, 2.$$
 (2)

The respective signals at the inputs to these filters are formed from the input signals as (from Problem 2) as described below. There is only ONE part to this problem: plot the magnitude of the DTFT  $Y(\omega)$  of the interleaved signal y[n].

$$y_{0}[n] = x_{0}[n] + x_{1}[n]\cos\left(\frac{2\pi}{3}0\right) - \hat{x}_{1}[n]\sin\left(\frac{2\pi}{3}0\right) + x_{2}[n]\cos\left(\frac{2\pi}{3}0\right) + \hat{x}_{2}[n]\sin\left(\frac{2\pi}{3}0\right) y_{1}[n] = x_{0}[n] + x_{1}[n]\cos\left(\frac{2\pi}{3}1\right) - \hat{x}_{1}[n]\sin\left(\frac{2\pi}{3}1\right) + x_{2}[n]\cos\left(\frac{2\pi}{3}1\right) + \hat{x}_{2}[n]\sin\left(\frac{2\pi}{3}1\right) y_{2}[n] = x_{0}[n] + x_{1}[n]\cos\left(\frac{2\pi}{3}2\right) - \hat{x}_{1}[n]\sin\left(\frac{2\pi}{3}2\right) + x_{2}[n]\cos\left(\frac{2\pi}{3}2\right) + \hat{x}_{2}[n]\sin\left(\frac{2\pi}{3}2\right) (3)$$

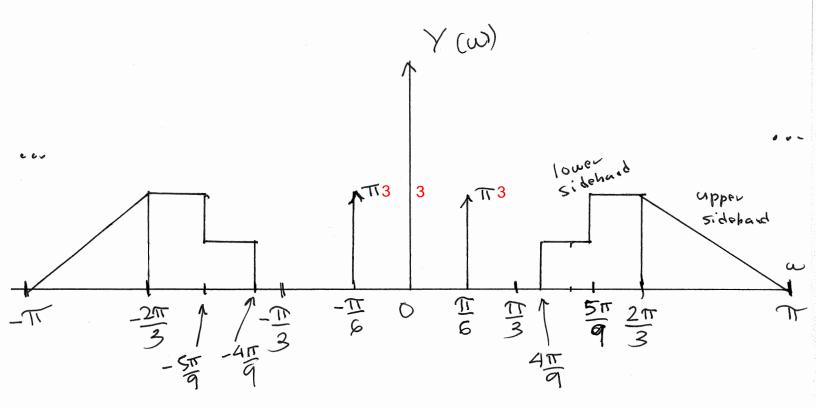